# **ROH**

### **Table of Contents**

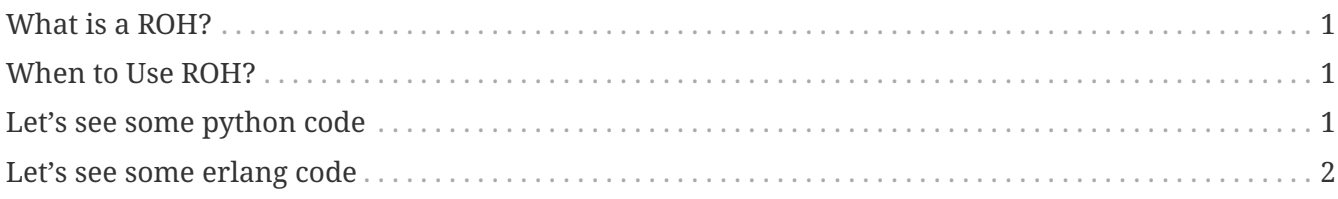

Overview

### <span id="page-0-0"></span>**What is a ROH?**

ROH is a distributed Python tasks manager.

It is possible to distribute python tasks across the network to different nodes

## <span id="page-0-1"></span>**When to Use ROH?**

To distribute loads

#### <span id="page-0-2"></span>**Let's see some python code**

The following snippet shows some internals.

*the AMQP module*

```
channel_.exchange_declare(exchange='test_exchange_1', durable=True,
                            exchange_type="fanout") ①
result = channel_.queue_declare(queue='my_queue', durable=True)
queue_name = result.method.queue
channel_.queue_bind(exchange="test_exchange_1", queue=queue_name,
                      routing_key="") ②
channel_.basic_qos(prefetch_count=1)
channel_.basic_consume(on_message, queue=queue_name,
                         no_ack=False) ③
channel_.start_consuming()
```
① We define an exchange

② We bind a queue

③ We send the ACK

#### **Name Description**

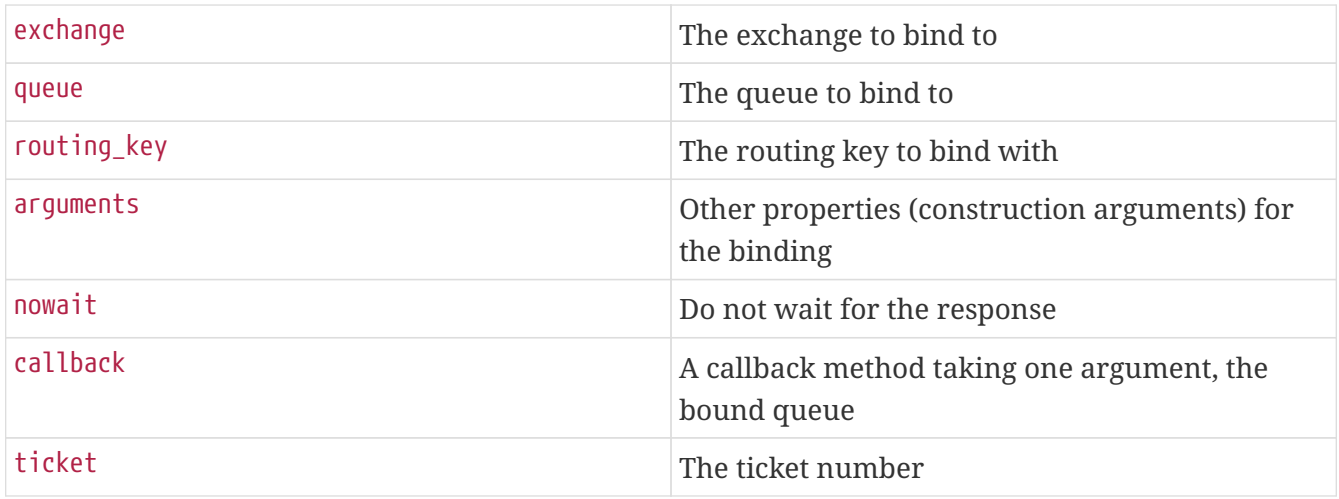

#### <span id="page-1-0"></span>**Let's see some erlang code**

The following snippet shows some internals.

*erlang module*

```
-spec(handle_call(Request :: term(), From :: {pid(), Tag :: term()}, % ①
      State :: #state{}) ->
    {reply, Reply :: term(), NewState :: #state{}'}  {reply, Reply :: term(), NewState :: #state{}, timeout() | hibernate} |
      {noreply, NewState :: #state{}} |
      {noreply, NewState :: #state{}, timeout() | hibernate} |
      {stop, Reason :: term(), Reply :: term(), NewState :: #state{}} |
    \{stop, Reason :: term(), NewState :: #state\}).
handle_call({add_task, Task}, _From,
    State = #state{running workers = MRW, waiting queue = QWQ, supervisor = Sup}) ->
    case is watermark processes(MRW) of % 2
          true ->
            QWQ2 = queue:in(Task, QWQ),
              roh_console_log:info("Added in waiting list, current size: ~w",
[queue:len(QWQ2)],
              {reply, ok, State#state{waiting_queue = QWQ2, global = State#state.global
+ 1}};
        false \rightarrow MRW2 = execute new worker(Task, Sup, MRW),
            {revly, ok, State#state}frunning workers = MRW2, global =
State#state.global + 1}} % ③
      end;
```
- ① Define the type for the analyzer
- ② check the watermark
- ③ execute the task